# Tutorial: Week 2 (9/2/20)

### Question 1:

(

Tutorial: Write a function that returns True if a positive integer n is a prime number and False otherwise.

A prime number  $n$  is a number that is not divisible by any numbers other than 1 and  $n$  itself. For example, 13 is prime, since it is only divisible by 1 and 13, but 14 is not, since it is divisible by 1, 2, 7, and 14.

**Hint**: use the  $%$  operator:  $x %$  y returns the remainder of  $x$  when divided by y.

```
def is_prime(n):
......\gg is_prime(10)
False
\gg is_prime(7)
True
11.11.11
```
- $|W(x)|$  should it return? string? number? boolean? nothing ?
	- boolean True: prime False: not prime
- What is a prime number?<br> $h g_j = 0$  $its$ lf i. one, Cone is NOT prime function  $n$  le J
- what might we use? what control?  $5$   $\frac{1}{15}\left(522=+0\right)$ we use? what control?  $3 \times 2 = 2$ <br>while  $\frac{1}{2}$  ,  $\frac{1}{2}$  ,  $\frac{2}{2}$  and  $\frac{2}{2}$  and  $\frac{1}{2}$  and  $\frac{1}{2}$  and  $\frac{1}{2}$  and  $\frac{1}{2}$  and  $\frac{1}{2}$  and  $\frac{1}{2}$  and  $\frac{1}{2}$  and  $\frac{1}{2}$  and  $\frac{1}{2}$  and  $\frac{$
- Possible edge cases? if  $n \Rightarrow$ return False

CHECKING ANSWER : step through code line by line writing variables I using print statements

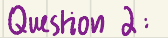

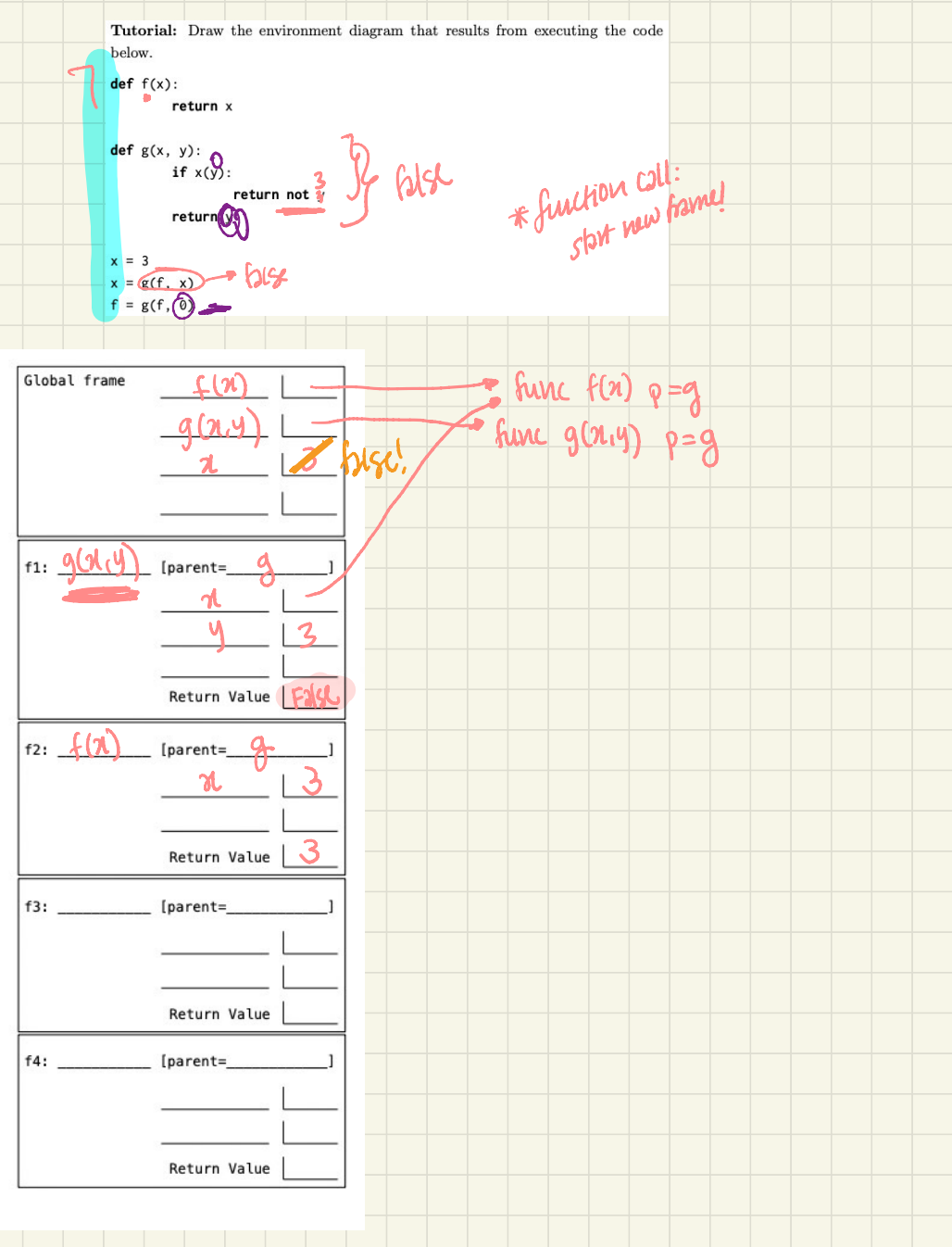

## Section  $42 \cdot$  Function, Control

### Control

Call Expression: add (2.3) 1. evaluate operator and operand 2. apply function to values

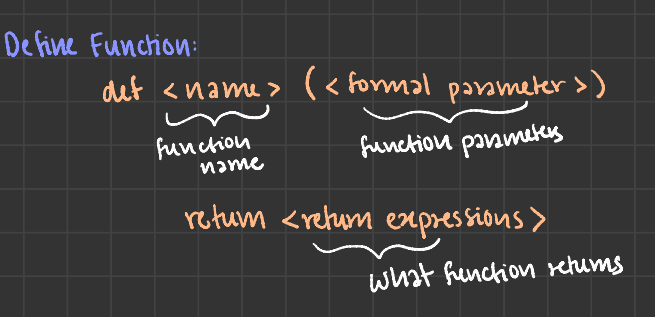

#### Environment Diagrams:

first start with filobal Frame outlining just variable and function names only if call to function is made, do you open a new frame

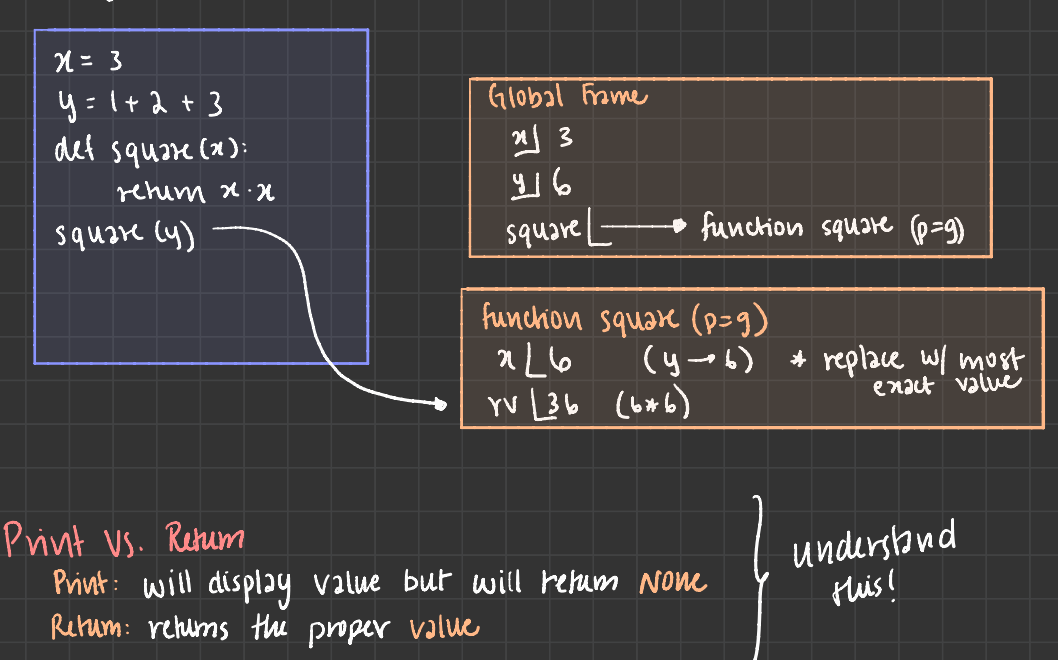

 $p$ nut (4) although prints 4 retum value is Novel  $\mathsf{I}$ 

- if blah : a-checks this ①
	- $d\rho$  this
- do tuis<br>Clif blah 2: 4 if above isn't true checks this@ do that
- $e(x : a i\epsilon)$  and cases aren't true, does this  $\circledcirc$ do thisback:

White :

:<br>white (a conditional): - checks if the conditional will (2 conditional): Checks if this conditional  $\sim$  does all of this s correct<br>4 will keep doing velum blah everything inside until While condition is true

\* can create infinite loops if not careful! (when conditional always true)

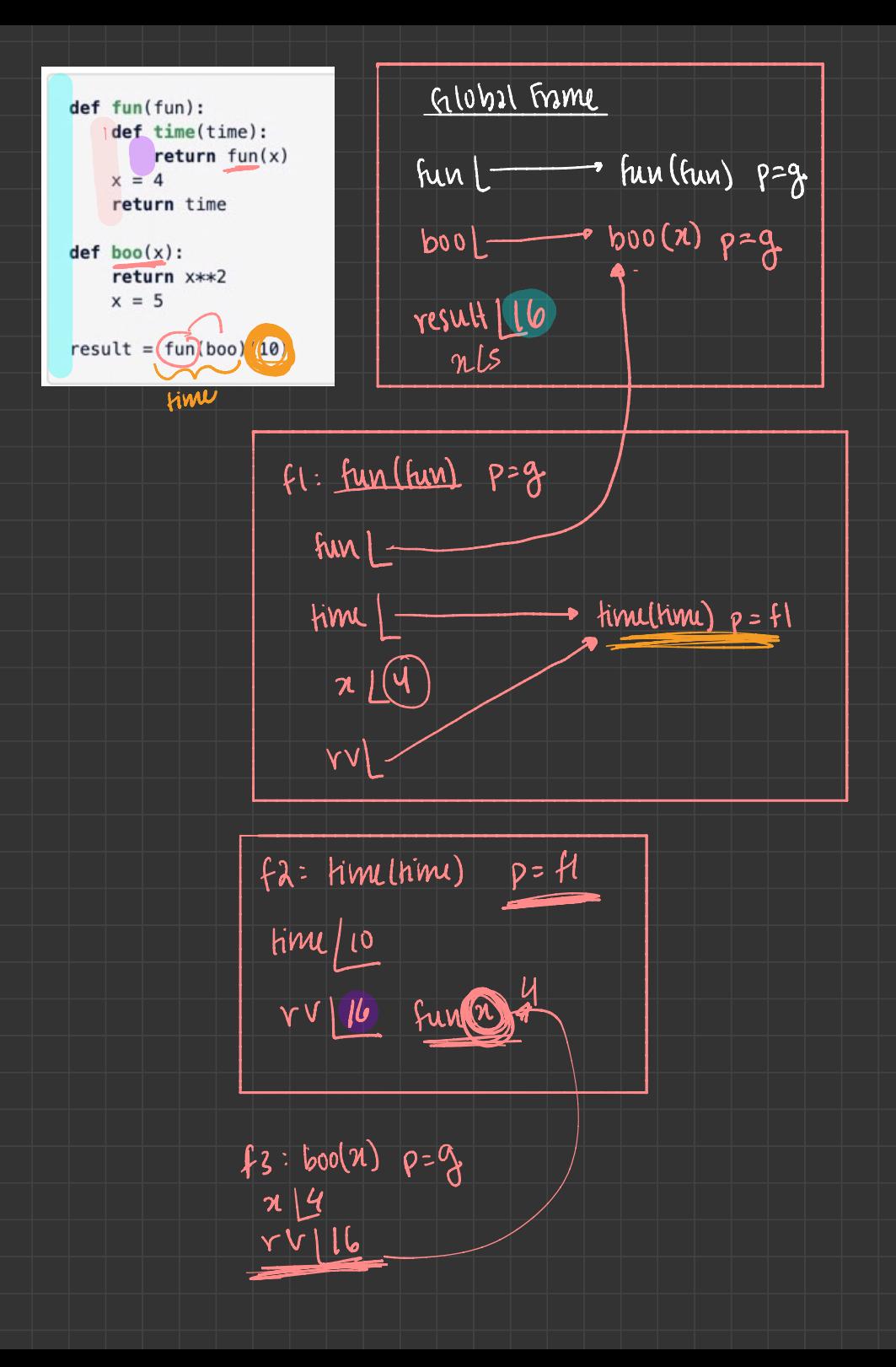